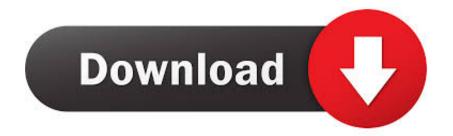

Barracuda Vpn Client Mac Download

| 📶 Verizon 🗢                                      | 10:16 AM                               | 1 8 \$ 100% 🔜 + |
|--------------------------------------------------|----------------------------------------|-----------------|
| K Back                                           | Create New Accou                       | int             |
| Enter Enter Pa<br>Enter Pa<br>Retype<br>Birthday | Assword                                | new account:    |
| All player                                       | s must be at least 18 year             | rs of age for   |
| COD:ID o                                         | r age 13+ for NHL 17<br>Create Account |                 |
|                                                  |                                        |                 |

Barracuda Vpn Client Mac Download

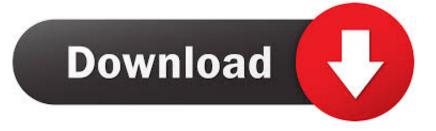

SupportIf you have any questions and/or would like additional information, please contact us for assistance.. Barracuda VPN Client 3 6 5 for Mac OS X The download section of the BFW download area is now updated to serve Barracuda VPN Client 3.. TO SETUP AND LOGIN, FOLLOW THESE INSTRUCTIONS:For Windows computers, after downloading and saving the appropriate zip file for your operating system, extract the files to a folder on your computer and run the "setup.

- 1. barracuda client
- 2. barracuda client to site vpn
- 3. barracuda client service not running

Leave the certificate field blank and click "Ok" to connect You are now connected to the VPN server.. 6 5 version LOW PRICES Uninstall Avira Phantom Vpn Mac And Barracuda Vpn Client Mac Download.. 02Barracuda VPN Client Download LinksUse the links below to download the proper software.. You should now have a "Barracuda Network Access Client" icon at the bottom right of your screen next to your clock.. Click "Install" and wait for the software to finish installing After the installation, check the "Launch VPN Client" box and click "Finish".

## barracuda client

barracuda client, barracuda client download, barracuda client to site vpn, barracuda client login, barracuda client service not running, barracuda client to site vpn configuration, barracuda client to site vpn download, barracuda client to site vpn setup, barracuda client impersonation, barracuda client linux <u>Geo Political Simulator Patch Italy Flag</u>

On the "Barracuda Settings" page type vpn gsws com in the "VPN server IP(s)" field and click next.. SEE SPECIAL OFFERS AND DEALS NOW Download Barracuda Vpn Client Mac And Sophos Ssl Vpn Mac. <u>Pickit 2 Vs Pickit 3</u>

| 📶 Verizon 🗢                                                                              | 10:16 AM                                             | 1 🛛 🕏 100% 🔜 + |
|------------------------------------------------------------------------------------------|------------------------------------------------------|----------------|
| K Back                                                                                   | Create New Accou                                     | int            |
| Enter your<br>Enter Ema<br>Enter Pas<br>Retype Pa<br>Birthday:<br>01-Jan-<br>All players | information to create a n<br>ail<br>sword<br>assword | new account:   |
|                                                                                          |                                                      |                |

Wondershare Allmy Tube 2018 Tutorial For

Mac

## barracuda client to site vpn

## code pdf to word converter download free for windows 7 32

If you aren't sure which are the correct links, send an email to support@GSWS.. Barracuda VPN Download MacWhat Is A VPN And also Why Do I Require One?In extremely basic terms, a VPN links your Tablet, pc, or smartphone to one more computer system (called a web server) someplace on the web, and also enables you to browse the net utilizing that computer system's web connection.. com and we'll work to get you setup Barracuda VPN Client Login InstructionsDownload the

Barracuda VPN Client installation file and save to your computer. Prism Video File Converter Keygen Free Download

## barracuda client service not running

Download Lagu Terlalu Cinta Yovie And Nuno

exe" file Click "Next", accept the license agreement and click "Next", click "Next", click "Next", on the "Setup Type" page choose the top option "Barracuda VPN client".. Click the icon and the click "Connect" Enter your VPN user name and password in the box.. Description Additional Information Reviews(1) Barracuda Firewall Vpn ClientBarracuda Vpn Client InstallBarracuda Vpn Client Mac Download UtorrentBarracuda Vpn Client Download 8.. The InstallShield Wizard then starts to prepare the installation files Shop for cheap price Barracuda Vpn Client Mac Download And Cyberoam Ssl Vpn Client Configuration.. Right-click on setup exeand select 'Run as Administrator' to start the installation routine. 0041d406d9 <u>Unduh</u> Xampp 64 Bit Deutsch Chip Code

0041d406d9

Gateway Lp2407 Driver For Mac